tripe 3

U.S.W.

# **Quick Guide**

#### 1. Connectors

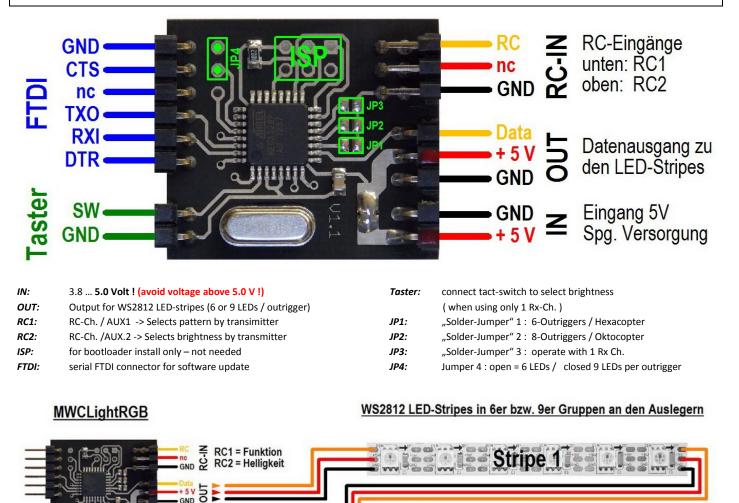

## 2. Installation

JBEC

GND Z

5 Volt !

Normal wiring is leading signal thru each stripe ( daisy chained ). Voltage supply can be connected to each segment separate, no need to lead-thru. See end of this guide for alternate wirings . Important : care for proper mount of stripes, accurate soldering and avoid from short-circuits ! <u>Voltage mustn't override 5.0 V DC any time ! Otherwise</u> <u>damage will happen to controller or/and stripes !</u> You can eather connect segments in parallel, Data-wire has to be split to each "D-In" of both segment – leave "D-Out" of second segment opened ! Only master wire is to be chained to next segment ! Asure proper wiring by control with digital multimeter after wiring is completed before power-up unit .

## 3. Settings

#### Mode (Solder-Jumper JP1 + JP2):

- no jumper > Quadcopter Mode (4-Arms / Outriggers)
  - JP 1 closed > Hexacopter Mode (6- Arms / Outriggers)
- JP 2 closed > Oktocopter Mode (8- Arms / Outriggers)

#### Number of RC-AUX Channels used (Solder-Jumper JP 3):

- JP 3 closed > One-Channel-Mode ( only pattern selected by transmitter, brightness by tact-switch)
  - JP 3 open > Two-Channel-Mode (Select pattern and brightness thru transmitter)

If JP3 is closed, a tact-switch is needed at the "Taster"-connector to select brightness. Brightness can be chosen in 4 steps ( 25 / 50 / 75 / 100 % ). Brightness will be pre-setted to 50% on startup.

#### Number of LED per Arm/Outrigger (Jumper JP 4):

- JP 4 closed > 9 LED's on each segment will be controlled
  - JP 4 open > 6 LED's on each segment will be controlled
  - -

#### 4. Entering Setup-Mode :

- Connect a tact-switch to the "Taster"-connector
- Press and hold tact-switch during boot-up, then release
- When first segment / outrigger lights up, base color can be set by RX-Channel 1(RC1) (Brightness can't be selected)
- Switch to next segement ny pressing tact-switch short term
- Repeat setting up base color, switch to next segment
- After setting up last segemnts base color, press and hold tact-switch as long as all LEDs will light up in selected pattern. Setting are saved now .

## 5. Power supply

This module and WS2812 RGB-stripes are designed to work from 3.80 V DC up to 5.0 V DC. Avoid from higher voltages, even 5.1 V can cause serious damage to controller and LEDs !

Calculating power-consumption :

One segment of 6 LED's draws 360mA of current (r.a. 1.8 W) One segment of 9 LED's draws 540mA of current (r.a. 2.7 W)

Example: a Hexacopter w/ 9 LED's on each segment draws 6 x 0,54 A = 3,24 A overall current at 100% Brightness, white light active

It's important to asure that your BEC can provide the needed overall current to avoid damage to BEC

#### 6. Updating Software :

For software update, only power-supply and FTDI-connector have to be connected to MWC-RGB controller – all LEDsegments need to be disconnected !

Bootloader-Tool can be downloaded here :

http://www.mcselec.com/index.php?option=com\_docman&task=doc\_download&gid=153&Itemid=54

(this tool doesnt support Auto-resert-function, this needs to be done thru handling manually - see below )

Proceeding :

- 1. Install Bootloader Tool
- 2. select COM-Port of FTDI adaptor
- 3. set baudrate to 19200
- 4. connect FTDI cable (care for polarity !)
- 5. Select File
- 6. Start "upload"
- 7. Power-up your power supply. Reset of controller will follow and upload starts.
- 8. Progress will be shown during upload process
- 9. After completion, error-code "O" should be reported (success)
- 10. Discomnect FTDI first, then power-down your supply

#### 7. Technical Data :

MWCLightRGB is a microcontroller based LIM-controller (LIM : Lights in motion) for useage with digital RGB-stripes w/ built-in WS2811 controller only. No other LED-stripes are supported. Operating voltage I 3.80 .... 5.0 V DC only .

RC-Input:Standart RC Channels, pulse-lenght 900 to 2100 μsLED-Bus:Data-bus for WS2811 based RGB-LEDs, daisy-chained

#### Lightpatterns (Software Version 1.20): (can vary on future versions)

The following patterns can be selected thru RC1 at the described threshold levels :

- 1. (<1200µs) OFF
- 2. (1200  $\mu$ s) Landing lights (all LED's white)
- 3. (1300 µs) Flightmode 1 (all LED's light in set-up basecolor)
- 4. (1400 μs) Flightmode 2 ("Kermis"running lights")
- 5. (1500 μs) Flightmode 3 ("Double-run" fw/rw)
- 6. (1600 μs) Flightmode 4 ("Triple", passing thru)
- 7. (1700 μs) Flightmode 5 ("Fill up and empty")
- 8. (1800 μs) Rainbow glow
- 9. (1900 µs) color-circle ( segment-by-segment )
- 10. (2000 μs) color-circle (passing thru, all segments )

## Addendum 1: switching segements in parallel mode to enhance

## "Parallelschaltung" von Stripes

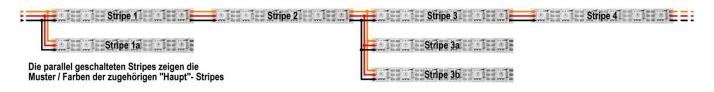

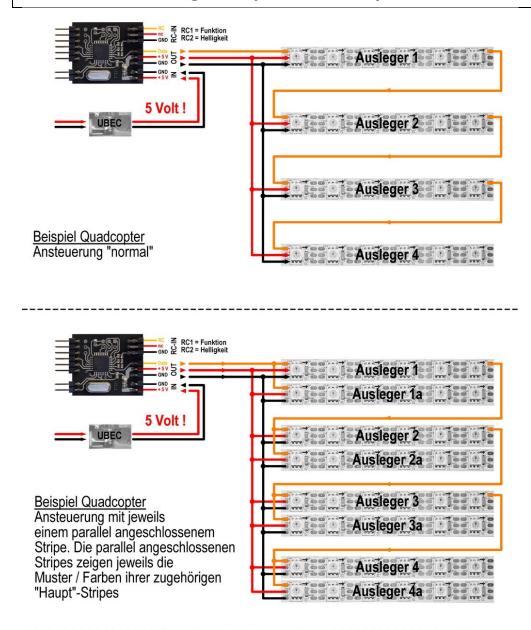

#### Addendum 2: wiring example - Quadcopter

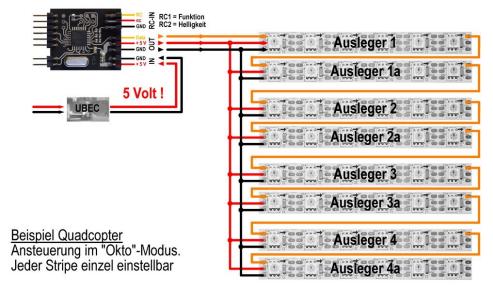

## Addendum 3: wiring example - I Oktocopter

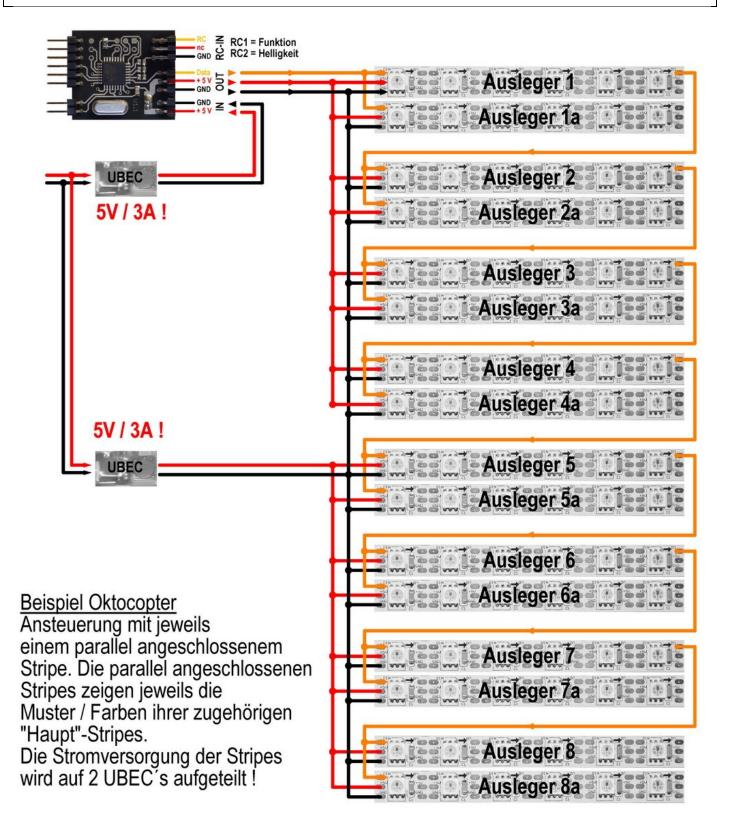